### **HTML**

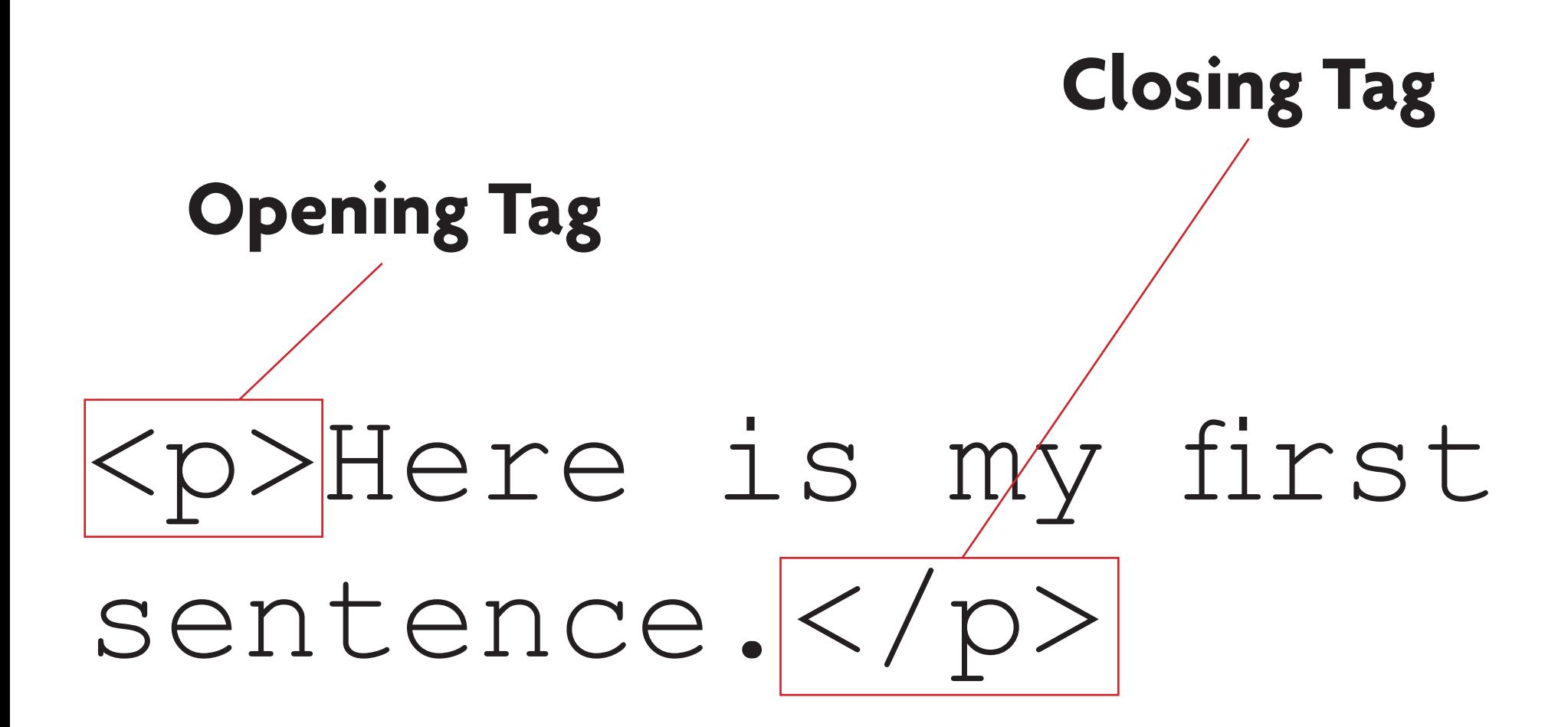

# <p>Short sentence.</p>

#### **HTML Element**

*© Michael Hayes | Web Design Basics*

#### HTML Tags nest within each other

DOCTYPE GOES HERE  $\left\langle \text{htm}\right\rangle$  <head> <title>Page Title</title> </head> <body> <p>Our first sentence.</p> CONTENT CONTINUES... </body>  $\langle$ /html $\rangle$ 

### HTML Tag wraps the full page

```
DOCTYPE GOES HERE
\hbox{\rm <}html> <head>
         <title>Page Title</title>
     </head>
     <body>
         <p>Our first sentence.</p>
          CONTENT CONTINUES...
 </body>
\langle/html\rangle
```
#### The Head section has info about the page

```
DOCTYPE GOES HERE
\left\langle \text{htm}\right\rangle <head>
          <title>Page Title</title>
       </head>
      <body>
           <p>Our first sentence.</p>
            CONTENT CONTINUES...
      </body>
\langle/html\rangle
```
#### The Body section contains the page content

```
DOCTYPE GOES HERE
<html> <head>
         <title>Page Title</title>
     </head>
      <body>
         <p>Our first sentence.</p>
          CONTENT CONTINUES...
       </body>
\langle/html\rangle
```
<!DOCTYPE html PUBLIC "-//W3C//DTD XHTML 1.0 Transitional//EN" "http://www.w3.org/ TR/xhtml1/DTD/xhtml1-transitional.dtd"> <html xmlns="http://www.w3.org/1999/xhtml"> <head> <title>Our First Page</title> </head>  $<$ body $>$  <p>Our first sentence.</p> </body>  $\langle$ /html $\rangle$ 

<!DOCTYPE html PUBLIC "-//W3C//DTD **XHTML 1.0 Transitional**//EN" "http://www.w3.org/ TR/xhtml1/DTD/xhtml1-transitional.dtd"> <html xmlns="http://www.w3.org/1999/xhtml">  $<$ head $>$ <title>Our First Page</title> </head>  $<$ body $>$  <p>Our first sentence.</p> </body>  $\langle$ /html $\rangle$ 

```
<!DOCTYPE html    PUBLIC "-//W3C//DTD XHTML 1.0 Transitional//EN"
"http://www.w3.org/TR/xhtml1/DTD/xhtml1-transitional.dtd">
<html xmlns="http://www.w3.org/1999/xhtml">
<head>
    <title>Our first webpage</title>
\langle/head>
<body>
    \{h1\}This is our Heading 1, the primary headline on the page.\langle h1\rangle\langle h2 \rangleHeading 2 would be the following subhead.\langle h2 \rangle\langle p>Our first sentence, immediately before a list.\langle p \rangle\langleol>
         <li>Our first numbered item</li>
         <li>Our second numbered item</li>
    \langle/ol>
    <p>We can follow with a bullet list...</p>
    \langle u \rangle<li>Bullet item one</li>
         <li>Bullet item two</li>
    \langle/ul>
\langle/body>
</html>
```
# HTML Tags

These are structural HTML tags.

- $\langle \text{html}\rangle$  Wraps around the entire HTML document; only the DocType comes before it.
- <head> Head section: contains info about the page
- $\langle \text{body}\rangle$  Body section: all content displayed on page

## HTML Tags

Below are the most common HTML tags. These give us a starting place for content.

- $\langle h1 \rangle$   $\langle h6 \rangle$  Headings (similar to headlines in print)
- <p> Paragraph
- <ol> Ordered List (numbered list)
- <ul> Unordered List (bullet list)
- $\langle$ li $\rangle$  List Item (the elements within a list)
- $\langle a \rangle$  Link (a stands for anchor)

#### <img> Image

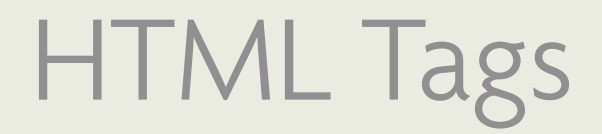

**Heading tags** are used to apply visual distinction and therefore show importance, but more importantly the indicate the struture of a page's content. This is especially important for screen readers and search engines.

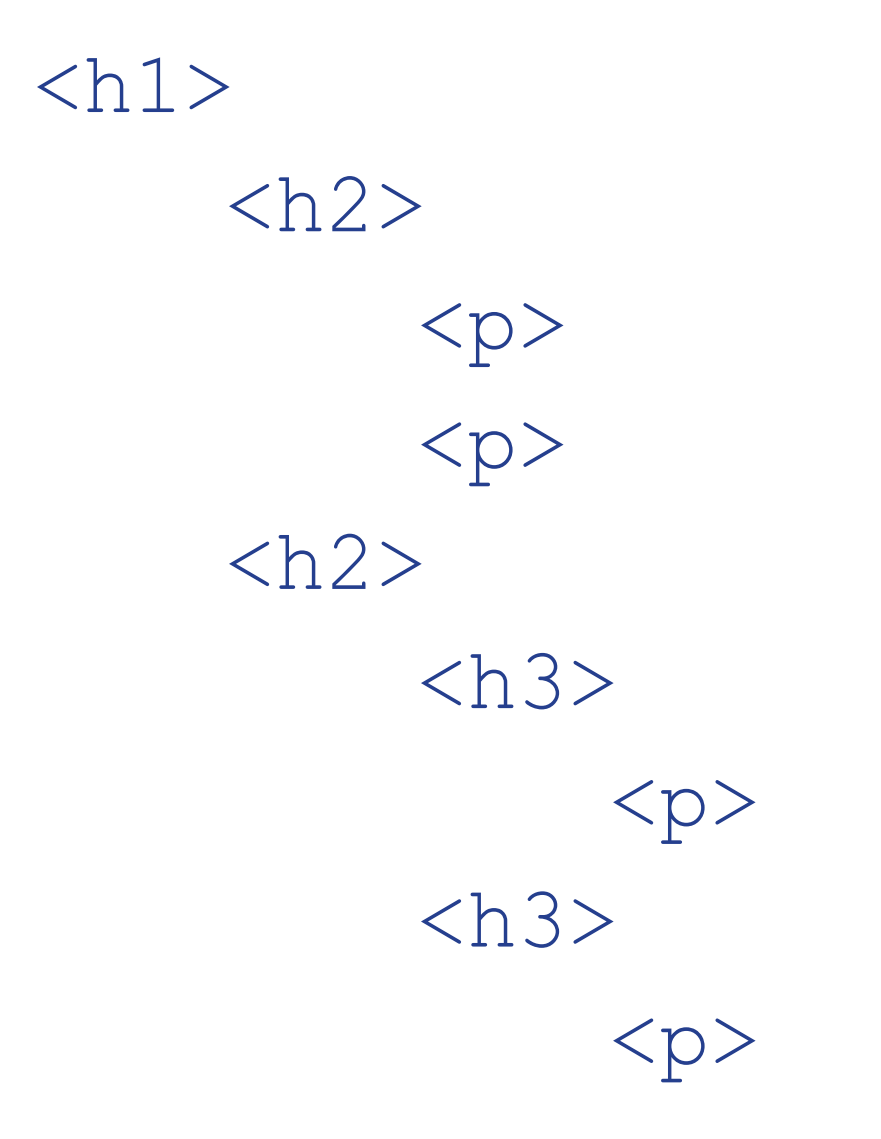